歯科健診にいこう!

お口の健康、気になりませんか? TOTO健康保険組合では、「株式会社歯科健診センター」と契約しており、 無料で簡単に、歯科医院(歯科健診センターが提携している)で 歯科健診をお受けいただけます。

TOTO健康保険組合に加入されている本人(被保険者)とご家族(被扶養者) が対象です。

(※ご本人は有給休暇を取得の上、受診ください。)

歯科健診の申込

次ページの申込方法をご参照ください。 歯科健診センターHPから直接申込を行います。

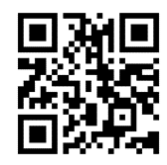

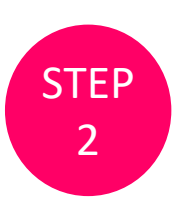

**STEP** 

1

**STEP** 

3

## 歯科健診予約日の連絡

歯科健診予約完了後、「歯科健診ご予約確定のご連絡」(E-mail)が 送付されます。 記載されている健診日時と歯科医院情報をご確認ください。 ※お申込みから4営業日程度かかります。

## 歯科健診受診

歯科健診当日は「歯科健診ご予約確定のご連絡」(または携帯電話で の画面表示)をご持参の上、歯科医院へご来院ください。

歯科健診終了後、「歯科健康診断票」に基づいた結果の説明をお受けください。 ※治療については、別日の予約が必要となる場合があります。 ※治療は必ずしも健診を受けた医院でなくてもかまいません。 ※治療については、医師と十分な相談の上でご判断ください。

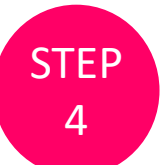

## 歯科健診アンケートのご協力

歯科健診アンケートにご協力をお願いします。

**【お問い合わせ先】**

**ご不明な点は、株式会社「歯科健診センター」のお問い合わせフォームから連絡⇒[こちら](https://ee-kenshin.com/contact/send) ※電話でのお申し込みはできませんので、必ずWebよりお申込みください。**

## **◆歯科健診センターの申込方法**

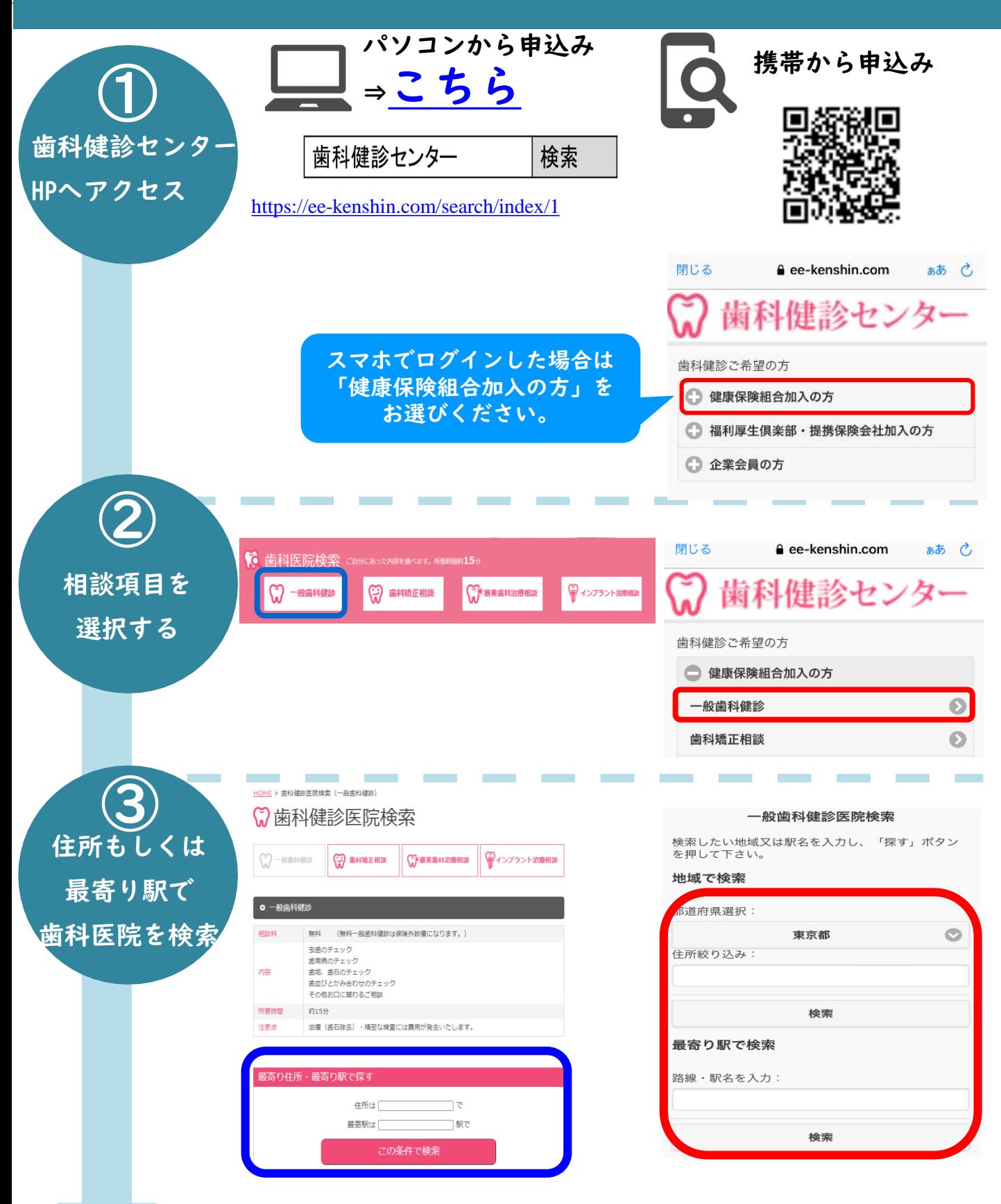

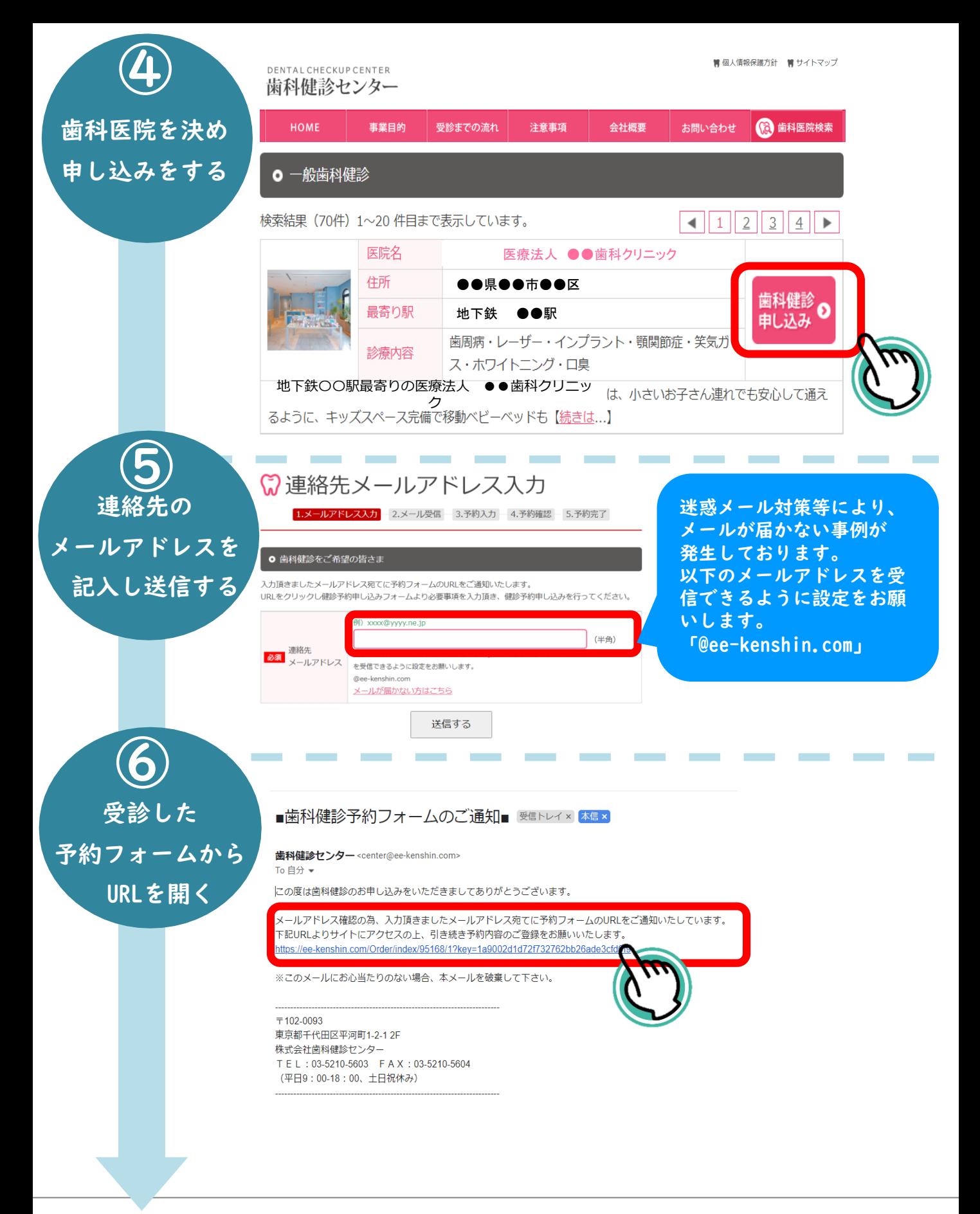

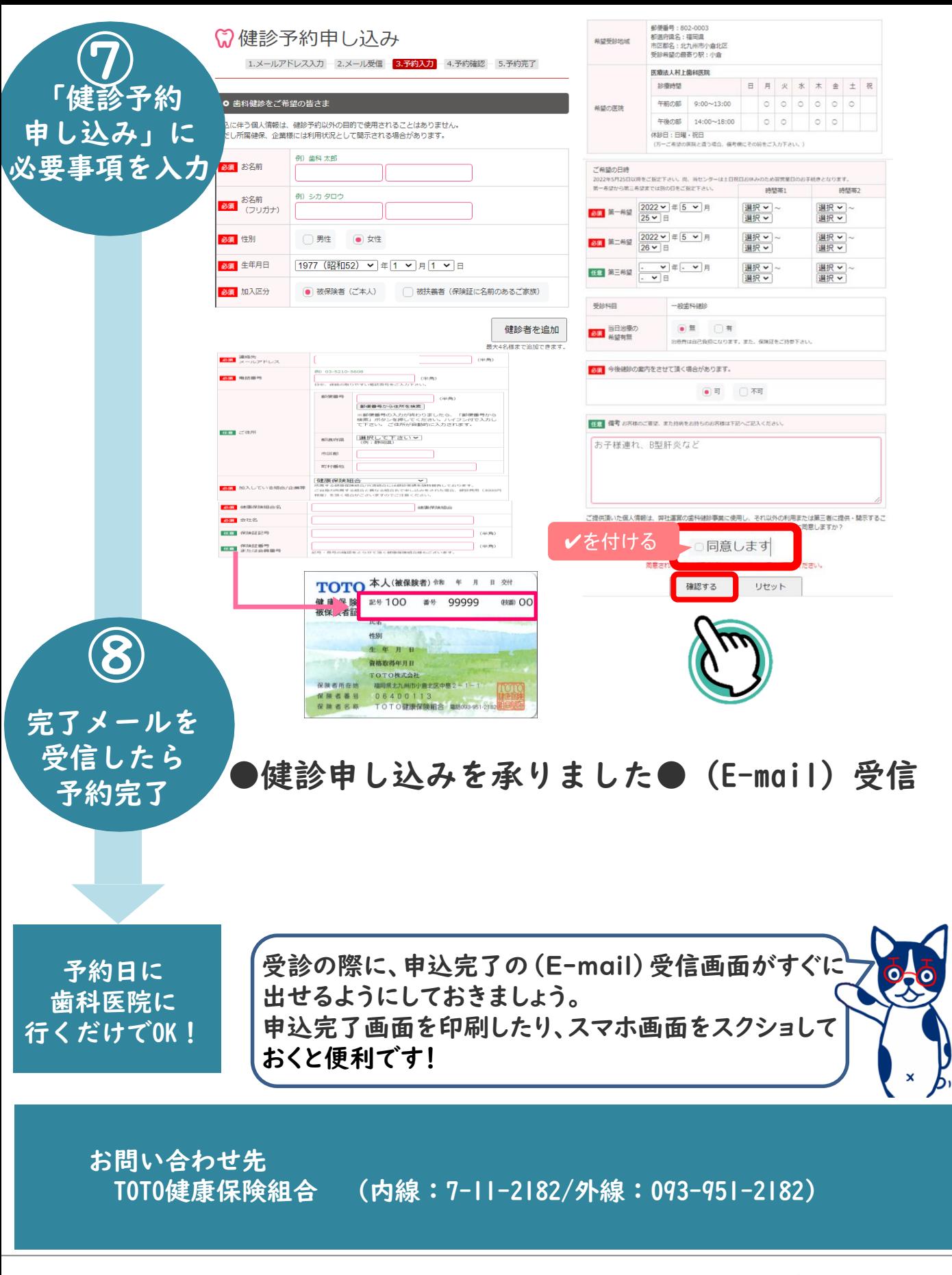

**TOTO** 

Copyright © TOTO LTD. All Rights Reserved. 歯科医療センター案内・申込方法 4